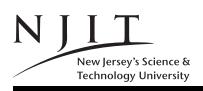

A. V. GERBESSIOTIS Aug 31, 2009 Course FAQ

## CS 435: Frequently Asked Questions

1. What's the complete name of the course?

## CS 435 : Advanced data structures and algorithm design

2. Who takes this course?

Students who have completed CS 241 or the now obsolete MATH 226. In addition, if you have already taken CS 341, you may find the proof part of this course less challenging. If you already had MATH 333 (the probability course) the discussion on the expected running time of algorithms would not surprise you. However, neither CS 341 nor MATH 333 is an official prerequisite. In order to be able to complete the programming component you need to have knowledge equivalent to CS 114, an official prerequisite. You will not be taught programming, debugging, or how to use a compiler in this course.

3. How important are the prerequisites?

Very important! The first few weeks of the course introduce mathematical tools for analyzing the performance of algorithms. Your CS 241 background must be current. If it is not, use the first week of classes to rebuild this background. Some notes that are available in the form of handouts might help you in that.

4. Course Web Access? Problems? What do I do?

The course Web-page is described in Handout 1 to follow. If the prefix http://www.cs.njit.edu does not work for the URLs in the handouts to follow, then try http://web.njit.edu, otherwise there is a serious NJIT computing services problem.

5. Course email?

You are encouraged to contact us by email if you cannot drop by. Use the alg435@cs.njit.edu address. The instructor or the assistant will respond. If you receive an email from this account and you want to reply to that email DO NOT USE your mailer's reply button or option. Send a NEW email since the reply address alg435@oak.njit.edu DOES NOT EXIST.

6. PROTECTED AREA OF THE COURSE WEB-PAGE? PASSWORDS?

In order to access the protected area, you must type in a login name and a password. There is no Oh! in the password, it is a zero! The password and login name are case sensitive.

| Login :   | alg435 | (cs435 also works)     |
|-----------|--------|------------------------|
| Password: |        | (only in the hardcopy) |

## 7. How do I print/view homeworks, handouts etc?

Homeworks, programming assignments, and other handouts including notes and homeworks solutions are made available in Adobe Postscript. With few notable exceptions they will also be made available in Adobe PDF (Portable Document Format). You can view and print a PDF document with Adobe Acrobat (a reader is freely available). You can view and print Postscript and PDF documents with a program called Ghostview. Ghostview requires the installation of Ghostscript, a zero-cost Postscript interpreter. The site http://www.cs.wisc.edu/~ghost is the site you need for the necessary downloads.

8. How do I use the available course notes?

These notes are summaries of the material we cover in class. THEY DO NOT SUBSTITUTE FOR THE BOOK. DO NOT RELY SOLELY ON THEM. Homeworks and exams draw from the material of the textbook. The midterm and the final are open textbook; you will not be able to bring the notes. It is thus imperative that you know how to navigate around the textbook. The symbol on the right indicates the end of this document. ■

CS 435-101 Fall 2009 Handout 0